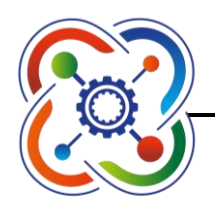

Детский технопарк «Кванториум» на базе муниципального бюджетного общеобразовательного учреждения «Школа № 60/61 имени Героя Российской Федерации Д.О. Миронова»

Принята на заседании методического совета Протокол № 5 от «*29*» *мая* 20*23* года

УТВЕРЖДАЮ Директор МБОУ «Школа № 60/61» \_\_\_\_\_\_\_\_\_\_\_\_/*М.А. Перепелкина*/

> Приказ № *293* от «*08*» *июня* 20*23* года

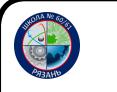

 ДОКУМЕНТ ПОДПИСАН ЭЛЕКТРОННОЙ ПОДПИСЬЮ

Сертификат: 00CCD1F2B291D792490735A99F9891C08E Владелец: Перепелкина Маргарита Анатольевна Действителен: с 10.07.2023 до 02.10.2024

# **ДОПОЛНИТЕЛЬНАЯ ОБЩЕОБРАЗОВАТЕЛЬНАЯ ОБЩЕРАЗВИВАЮЩАЯ ПРОГРАММА**

## *SCRATCH - программирование*

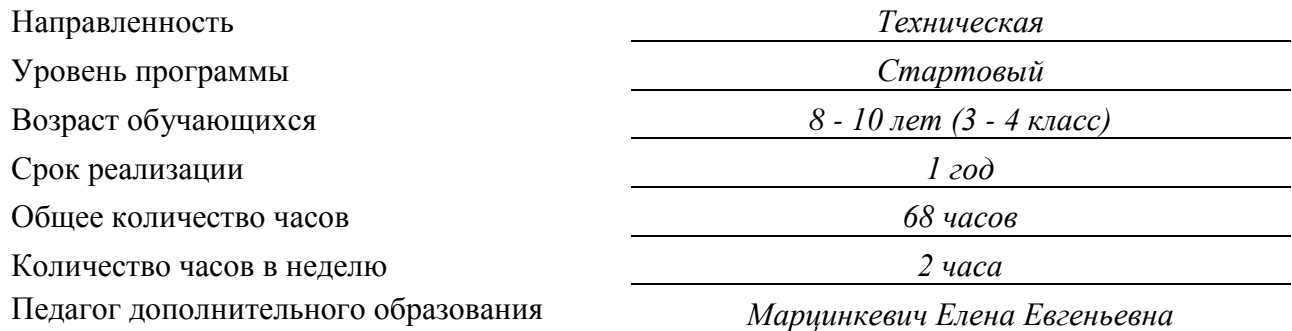

#### Пояснительная записка

Сегодня наука и технология развиваются столь стремительно, что образование зачастую не успевает за ними. Одним из самых известных неформальных способов организации внеучебной образовательной деятельности является метод проектов. Самым подходящим инструментом для организации такой деятельности является среда Scratch, которая есть серьезное и современное направление компьютерного дизайна и анимации. Овладев даже минимальным набором операций, самый неискушённый пользователь может создавать законченные проекты. Scratch - это самая новая среда, которая позволяет детям создавать собственные анимированные и интерактивные истории, презентации, модели, игры и другие произведения. Работа в среде Scratch позволяет, с одной стороны, организовать среду для самореализации и самоутверждения учащихся, и, с другой стороны, сформировать у них тягу к творчеству и знаниям и дать подходящие средства её реализации. Быть успешным в такой среде становится проще.

Scratch можно рассматривать как инструмент для творчества, оставив программирование на втором плане. Обучающиеся могут сочинять истории, рисовать и оживлять на экране придуманных ими персонажей, учиться работать с графикой и звуком. Применений возможностям Scratch можно найти множество: в этой среде легко создавать анимированные открытки, мини-игры, мультфильмы. В результате выполнения простых команд может складываться сложная модель, в которой будут взаимодействовать множество объектов, наделенных различными свойствами. Начальный уровень программирования настолько прост и доступен, что Scratch рассматривается в качестве средства обучения не только старших, но и младших обучающихся.

Новизна Программы заключается в том, что Scratch не просто язык программирования, а еще и интерактивная среда, где результаты действий визуализированы, что делает работу с программой понятной, интересной и увлекательной. Особенность среды Scratch, позволяющая создавать в программе мультфильмы, анимацию и даже простейшие игры, делает образовательную программу по программированию практически значимой для современного учащегося, т.к. дает возможность увидеть практическое назначение алгоритмов и программ, что будет способствовать развитию интереса к профессиям, связанным с программированиe<sub>M</sub>

Актуальность Программы состоит в том, что мультимедийная среда Scratch позволяет сформировать у детей стойкий интерес к программированию, отвечает всем современным требованиям объектно-ориентированного программирования. Среда Scratch позволяет сформировать навыки программирования, раскрыть технологию программирования.

Педагогическая целесообразность данной Программы состоит в том что, изучая программирование в среде Scratch, у учащихся формируется не только логическое мышление, но и навыки работы с мультимедиа; создаются условия для активного, поискового учения, предоставляются широкие возможности для разнообразного программирования.

Цели программы - воспитание творческой личности, обогащенной общетехническими знаниями и умениями, развитие индивидуальных творческих способностей, интереса к науке и технике.

## Залачи программы:

Данная программа решает следующие основные задачи:

Образовательные:

- овладеть навыками составления алгоритмов;
- изучить функциональность работы основных алгоритмических конструкций;

сформировать представление о профессии «программист»;

сформировать навыки разработки программ;

познакомить с понятием проекта и алгоритмом его разработки;

 сформировать навыки разработки проектов: интерактивных историй, квестов, интерактивных игр, обучающих программ, мультфильмов, моделей и интерактивных презентаций.

#### *Развивающие:*

 способствовать развитию критического, системного, алгоритмического и творческого мышления;

развивать внимание, память, наблюдательность, познавательный интерес;

 развивать умение работать с компьютерными программами и дополнительными источниками информации;

развивать навыки планирования проекта, умение работать в группе.

#### *Воспитательные:*

формировать положительное отношение к информатике и ИКТ;

 развивать самостоятельность и формировать умение работать в паре или в малой группе;

формировать умение, демонстрировать результаты своей работы.

Принципы обучения, реализуемые программой:

- сознательности;
- наглядности;
- доступности;
- связи теории с практикой;
- творческой активности.

Важным условием развития творческого и познавательного интереса учащегося является индивидуальный подход к нему в процессе обучения.

В данной программе используется индивидуальная, групповая и фронтальная формы работы.

Содержание практических занятий ориентировано не только на овладение учащимися навыками программирования, но и на подготовку их как грамотных пользователей ПК; формированию навыков участия в дистанционных конкурсах и олимпиадах, умений успешно использовать навыки сетевого взаимодействия.

#### **Категория обучающихся**

Обучение по Программе ведется в разновозрастных группах, которые комплектуются из обучающихся 8 - 10 лет (3 - 4 класс). Рекомендуемое количество обучающихся в группе – 10 человек, но не менее 6 человек.

## **Сроки реализации**

Программа рассчитана на 1 год. Общее количество часов в год составляет 68 часов.

## **Формы и режим занятий**

Программа реализуется 1 раз в неделю по 2 академических часа (40 минут), между занятиями 10 минутный перерыв.

Программа включает в себя теоретические и практические занятия. Форма обучения – очная, при необходимости возможен переход на дистанционную форму обучения при согласии родителей.

Форма организации занятий – групповая. Обучающиеся работают в паре.

Форма проведения занятий:

 на этапе изучения нового материала - лекция, объяснение, рассказ, демонстрация;

 на этапе закрепления изученного материала - беседа, дискуссия, практическая работа, дидактическая или педагогическая игра;

 на этапе повторения изученного материала - наблюдение, устный контроль (опрос, игра), творческое задание;

 на этапе проверки полученных знаний - выполнение дополнительных заданий, публичное выступление с демонстрацией результатов работы над вводным образовательным модулем.

Образовательная Программа предполагает возможность организации и проведения с обучающимися культурно-массовых мероприятий, в том числе конкурсы, марафоны, конференции и т.д., а также их участием в конкурсных мероприятиях, как форма аттестации по курсу.

#### **Планируемые результаты освоения Программы**

#### *Личностные:*

 широкие познавательные интересы, инициатива и любознательность, мотивы познания и творчества; готовность и способность учащихся к саморазвитию и реализации творческого потенциала в духовной и предметно-продуктивной деятельности за счет развития их образного, алгоритмического и логического мышления;

 готовность к повышению своего образовательного уровня и продолжению обучения с использованием средств и методов информатики и ИКТ;

 интерес к информатике и ИКТ, стремление использовать полученные знания в процессе обучения другим предметам и в жизни;

 способность связать учебное содержание с собственным жизненным опытом и личными смыслами, понять значимость подготовки в области информатики и ИКТ в условиях развития информационного общества;

 готовность к самостоятельным поступкам и действиям, принятию ответственности за их результаты; готовность к осуществлению индивидуальной и коллективной информационной;

 владение умениями организации собственной учебной деятельности, включающими: целеполагание как постановку учебной задачи на основе соотнесения того, что уже известно, и того, что требуется установить;

 планирование – определение последовательности промежуточных целей с учетом конечного результата, разбиение задачи на подзадачи, разработка последовательности и структуры действий, необходимых для достижения цели при помощи фиксированного набора средств;

прогнозирование - предвосхищение результата;

контроль - интерпретация полученного результата, его соотнесение с имеющимися данными с целью установления соответствия или несоответствия (обнаружения ошибки);

коррекция - внесение необходимых дополнений и корректив в план действий в случае обнаружения ошибки;

оценка - осознание учащимся того, насколько качественно им решена учебнопознавательная задача;

владение основными универсальными умениями информационного характера: постановка и формулирование проблемы;

поиск и выделение необходимой информации, применение методов информационного поиска:

структурирование и визуализация информации; выбор наиболее эффективных способов решения залач в зависимости от конкретных:

умение использовать термины «информация», «сообщение», «данные», «алгоритм», «программа»; понимание различий между употреблением этих терминов в обыденной речи и в информатике;

умение составлять линейные, разветвляющиеся и циклические алгоритмы управления исполнителями на языке программирования Скретч;

умение использовать логические значения, операции и выражения с ними;

овладение понятиями класс, объект, обработка событий;  $\equiv$ 

умение формально выполнять алгоритмы, описанные с использованием конструкций ветвления (условные операторы) и повторения (циклы), вспомогательных алгорит-MOB:

умение создавать и выполнять программы для решения несложных алгоритмических задач в программе Скретч;

способность к избирательному отношению к получаемой информации за счет умений ее анализа и критичного оценивания; ответственное отношение к информации с учетом правовых и этических аспектов ее распространения;

способность и готовность к принятию ценностей здорового образа жизни за счет знания основных гигиенических, эргономических и технических условий безопасной эксплуатации средств ИКТ.

#### Метапредметные:

владение умениями организации собственной учебной деятельности, включающими: целеполагание как постановку учебной задачи на основе соотнесения того, что уже известно, и того, что требуется установить;

планирование - определение последовательности промежуточных целей с учетом конечного результата, разбиение задачи на подзадачи, разработка последовательности и структуры действий, необходимых для достижения цели при помощи фиксированного набора средств;

прогнозирование - предвосхищение результата;  $\frac{1}{2}$ 

контроль - интерпретация полученного результата, его соотнесение с имеющимися данными с целью установления соответствия или несоответствия (обнаружения ошибки);

коррекция - внесение необходимых дополнений и корректив в план действий в случае обнаружения ошибки;

оценка - осознание учащимся того, насколько качественно им решена учебнопознавательная задача;

владение основными универсальными умениями информационного характера: постановка и формулирование проблемы;

поиск и выделение необходимой информации, применение методов информационного поиска:

структурирование и визуализация информации; выбор наиболее эффективных способов решения задач в зависимости от конкретных условий;

самостоятельное создание алгоритмов деятельности при решении проблем творческого и поискового характера;

владение основами продуктивного взаимодействия и сотрудничества со сверстниками и взрослыми: умение правильно, четко и однозначно сформулировать мысль в понятной собеседнику форме;

умение осуществлять совместную информационную деятельность, в частности при выполнении проекта;

использование коммуникационных технологий в учебной деятельности и повселневной жизни.

#### Формы подведения итогов реализации программы

В процессе обучения проводятся разные виды контроля над результативностью усвоения программного материала.

Виды контроля:

Входной (предварительный) контроль - проверка соответствия качеств начального состояния обучаемого перед его обучением.

Первичная диагностика - определение образовательных ожиданий ребёнка, его отношений и образовательных потребностей (проводится после изучения первого молуля программы).

Текущий контроль - проводится на занятиях в виде наблюдения за успехами каждого учащегося. На каждом занятии обучающийся получает определенный балл (бот) в чек лист оценки качества работы «Юный программист». В чек-листе учитывается присутствие ученика на занятии 1 бот, отсутствие – 0 ботов. Каждое пропущенное занятие подряд без уважительной причины -3 бота. На занятиях так же учитывается время, эффективность, правильность выполнения работы, за грамотное представление своего проекта, за тесты, опросы и т.д. Боты могут сниматься за дисциплину на занятиях, за несоблюдение техники безопасности и правил повеления и т.л. Обучающиеся с низким рейтингом могут быть отчислены из группы.

Тематически контроль - проверка результатов обучения после прохождения модуля. Проходит в виде тестового контроля, защиты проекта, выставки работ и т.д.

Итоговый контроль - проверка результатов обучения после завершения образовательной программы, в конце учебного года. Проходит в виде соревнования на проверку навыков управления роботов, на программирование роботов.

По итогам прохождения всех модулей, лучшие обучающиеся будут награждаться грамотами за успехи, достигнутые в процессе обучения.

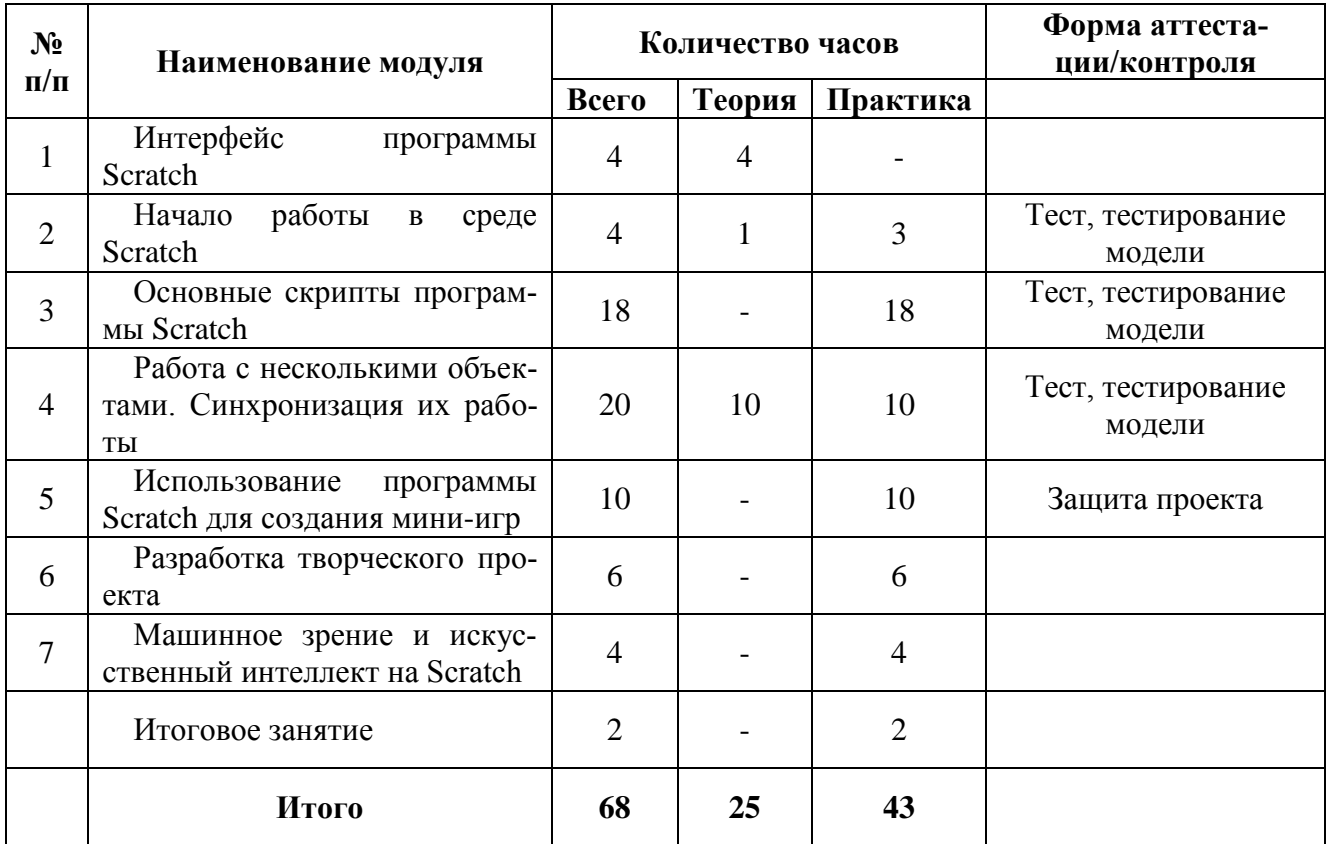

#### Учебный план

#### Содержание учебного плана

#### Раздел 1. Интерфейс программы Scratch (4 часа).

1. Введение. Что такое Scratch. Основные алгоритмические конструкции. Знакомство с интерфейсом программы Scratch.

Теория. История создания среды Scratch. Основные базовые алгоритмические конструкции (линейные алгоритмы, с условным оператором, циклического типа с предусловием и постусловием) и их исполнение в среде Scratch. Понятие исполнителя, алгоритма и программы, их назначение, виды и использование. Виды управления исполнителем. Способы записи алгоритма. Основные характеристики исполнителя. Система команд исполнителя. Понятие проект, его структура и реализация в среде Scratch. Основные компоненты проекта Scratch: спрайты и скрипты. Принцип создания анимации и движения объектов. Листинг программы. Сцена. Текущие данные о спрайте. Стиль поворота. Закладки. Панель инструментов, Новый спрайт. Координаты мышки. Режим представления. Окно скриптов. Окно блоков. Блоки стека. Блоки заголовков. Блоки ссылок. Самодостаточные и открытые скрип-TЫ.

## Раздел 2. Начало работы в среде Scratch (4 часа)

Сцена. Редактирование фона. Добавление фона из файла.

*Теория.* Сцена. Широта и высота сцены. Текущие координаты объекта. Редактирование текущего фона. Вставка нового фона из файла. Вставка стандартного фона из библиотечного модуля среды. Рисование фона в графическом редакторе. Создание нескольких фонов в одной сцене

*Практика.* Создание фона сцены на выбранную учащимся тему

Понятие спрайтов. Добавление новых спрайтов. Рисование новых объектов.

*Теория.* Стандартный объект. Спрайты. Список спрайтов. Редактор рисования для создания новых спрайтов. Инструменты рисования (кисточка, линия, текст, эллипс) и редактирования объекта (ластик, заливка, поворот, выбор, печать, пипетка). Центрирование костюма. Масштабирование спрайта. Загрузка на сцену спрайтов из стандартной коллекции среды Scratch. Вставка спрайтов из файлов форматов JPG, BMP, PNG, GIF. Выбор случайного спрайта. Удаление спрайтов

*Практика.* Создание фона сцены и прорисовка основных спрайтов для Scratch-истории.

## **Раздел 3. Основные скрипты программы Scratch (18 часов)**

Синий ящик – команды движения. Темно-зеленый ящик – команды рисования.

*Теория.* Команды – идти; повернуться направо (налево); повернуть в направлении; повернуться к; изменить х (у) на; установить х (у) в; если край, оттолкнуться. Принципиальное различие действия команд идти в и плыть в. Назначение сенсоров положение х, положение у и направлении. Команды – очистить, опустить перо, поднять перо, установить цвет пера, изменить цвет пера на, установить цвет пера, изменить тень пера, установить тень пера, изменить размер пера на, установить размер пера, печать

*Практика.* Создание программ для передвижения спрайтов по сцене. Создание программ для рисования различных фигур

Фиолетовый ящик – внешний вид объекта. Оживление объекта с помощью добавления костюмов.

*Теория.* Костюмы спрайта. Копирование и редактирование костюма спрайта с помощью редактора рисования. Переупорядочивание костюмов. Команды – перейти к костюму, следующий костюм, говорить…в течении…секунд, сказать, думать, думать…секунд, изменить… эффект на, установить эффект…в значение, убрать графические эффекты, изменить размер на, установить размер, показаться, спрятаться, перейти в верхний слой, перейти назад на…1 слоев. Назначение сенсоров костюм и размер. Понятие раскадровки движения. Изменение костюма спрайта для имитации движения

*Практика.* Создание программы для управления внешним видом объекта. Создание Scratch-историй с имитацией хождения и движения объектов

Желтый ящик – контроль. Лиловый ящик – добавление звуков.

*Теория.* Кнопка с зеленым флажком и ее назначение. Управление последовательностью выполнения скриптов. Понятие управляющих сообщений. Команды – передать, передать и ждать, когда я получу. Скрипты для создания условных конструкций программы – если, если…или. Скрипты для управления циклами – всегда, повторить, всегда, если, повторять до.. Команды – когда клавиша…нажата, когда щелкнут по, ждать…секунд, ждать до, остановить скрипт, остановить все. Загрузка звуков из стандартной коллекции и из файлов жесткого диска. Запись звука через микрофон. Принципиальная разница работы команд играть звук и играть звук до завершения. Команды – остановить все звуки, барабану играть…тактов, оставшиеся…тактов, ноту…играть…тактов, выбрать инструмент, изменить громкость, установить громкость, изменить темп на, установить темп. Назначение сенсоров громкость и темп

*Практика.* Создание программ с элементами управления объектом. Озвучивание Scratch-историй

Использование в программах условных операторов.

*Теория.* Базовая конструкция ветвление, назначение, виды (полная и неполная форма). Понятие условия. Изменение порядка выполнения скриптов в зависимости от условия. Разветвление листинга программы. Скрипты условных операторов. Использование неполной формы ветвления в системе Scratch

*Практика.* Создание программ с изменением последовательного выполнения скриптов при наличии условий

Функциональность работы циклов. Цикличность выполнения действий в зависимости от поставленных условий.

*Теория.* Циклы с фиксированным числом повторений. Заголовок цикла. Тело цикла. Циклы с условным оператором. Заголовок цикла. Тело цикла. Предусловие и постусловие. Зацикливание

*Практика.* Создание программ с использованием циклов с фиксированным числом повторений. Создание программ с использованием циклов с предусловием и постусловием.

Зеленый ящик – операторы. Использование арифметических и логических блоков вместе с блоками управления.

*Теория.* Числа. Стринги. Логические величины. Логические выражения. Арифметические операции. Логические операции. Операции сравнения. Команды для работы со стрингами – слить, буква…в, длинна строки. Команда выдать случайное от…до. Использование арифметических и логических блоков в листинге программы. Просмотр полученного результата

*Практика.* Создание программ с использованием операций сравнения данных. Создание программ с использованием арифметических данных и логических операций

События. Оранжевый ящик – переменные.

*Теория.* События в проектах Scratch. Понятие переменных и необходимость их использования в листинге программы. Глобальные и локальные переменные. Имя переменной и правила его формирования. Команды для переменных - поставить…в, изменить…на, показать переменную, спрятать переменную. Удаление переменных. Создание счетчиков с помощью переменных (0,5 часа).

*Практика.* Разработка сценария Scratch-историй с несколькими событиями. Создание проектов с использование глобальных и локальных переменных

Списки.

*Теория*. Создание списков и необходимость их использования в проектах Scratch. Добавление в список данных. Удаление данных из списка. Удаление списка. Команды работы со списками – добавить…к, удалить…из, поставить…в…из, заменить элемент…в…на, элемент…из, длина списка

*Практика.* Создание программ-тестов по принципу сравнения данных из нескольких списков

Голубой ящик – сенсоры. Ввод-вывод данных.

*Теория.* Понятие сенсора. Правила применения и область действия команд касается, касается цвета и цвет.касается. Функционал команды спросить…и ждать. Сенсоры мышка по х, мышка по у, мышка нажата?, клавиша…нажата?, расстояние до, перезапустить таймер. Сенсоры, значение которых можно выводить на экран – ответ, таймер, громкость, громко? …значение сенсора и сенсор…. Необходимость ввода данных для их обработки в программе. Ввод данных с помощью команды спросить. Вывод конечного результата обработки с помощью команд говорить и сказать

*Практика.* Создание проектов с использованием значений сенсоров и команды спросить. Создание программ для обработки данных пользователя с выводом на экран конечного результата

#### **Раздел 4. Работа с несколькими объектами. Синхронизация их работы (20 часов)**

Последовательность и параллельность выполнения скриптов.

*Теория.* Последовательные и параллельные потоки в программах Scratch. Одновременная и попеременная работа нескольких исполнителей

*Практика.* Создание Scratch-историй с одновременной и попеременной работой нескольких исполнителей

Взаимодействие между спрайтами. Управление через обмен сообщениями.

*Теория.* Решение проблемы появления новых исполнителей только после того, как старые исполнители выполнили свои действия. Взаимодействие спрайтов с неподвижными объектами с помощью команд касается и касается цвета. Взаимодействие спрайтов с помощью команд передать и когда я получу. Использование сообщений для создания событий

*Практика.* Создание Scratch-историй с взаимодействием нескольких исполнителей и неподвижных объектов. Создание Scratch-историй с взаимодействием нескольких исполнителей

#### **Раздел 5. Использование программы Scratch для создания мини-игр (10 часов)**

Виды компьютерных игр. Алгоритмическая разработка листинга программы.

*Теория.* Компьютерные игры – вред или польза. Виды компьютерных игр. Этапы разработки игр программистами

*Практика.* Алгоритмическая разработка проекта, запись на естественном языке событий и точек взаимодействия героев будущей игры

Разработка базовых спрайтов для игры. Формирование базовых скриптов.

*Теория.* Логика создания персонажей для игры. Перевод алгоритма, написанного на естественном языке, в коды Scratch

*Практика.* Разработка и создание основных спрайтов и их костюмов для будущей игры. Разработка скриптов для спрайтов и объектов

Синхронизация работы скриптов для разных спрайтов.

*Практика.* Доработка основного листинга программы с целью установления связей между спрайтами. Тестирование и отладка программы

Переход из одной сцены в другую. Создание интерфейса игры.

*Теория.* Односторонний (без возможности вернуться назад) переход из одного пространства в другое. Понятие интерфейса. Элементы интерфейса. Основные принципы дизайна интерфейсов. Обратная связь. Необходимые элементы меню

*Практика.* Создать программу для перемещения объекта по игровой карте и разработать интерфейс для Scratch-проекта

Сообщество Scratch в Интернете. Просмотр и публикация проектов.

*Теория.* Правила работы в сети. Интернет-сообщества. Сообщество Scratch. Регистрация на сайте. Использование заимствованных кодов и объектов. Авторские права. Публикация проектов Scratch.

*Практика.* Регистрация на сайте сообщества Scratch. Просмотр проектов сообщества и публикация собственных проектов

## **Раздел 6. Разработка творческого проекта (6 часов)**

Разработка и защита творческого проекта. Разработка и создание программы с использованием подготовленных материалов. Тестирование и отладка проекта. Защита проекта

#### **Раздел 7. Машинное зрение и искусственный интеллект на Scratch (4 часа)**

Выполнение проектных работ.

#### **Итоговое занятие (2 часа)**

Подведение итогов, награждение обучающихся.

# **Календарный учебный график**

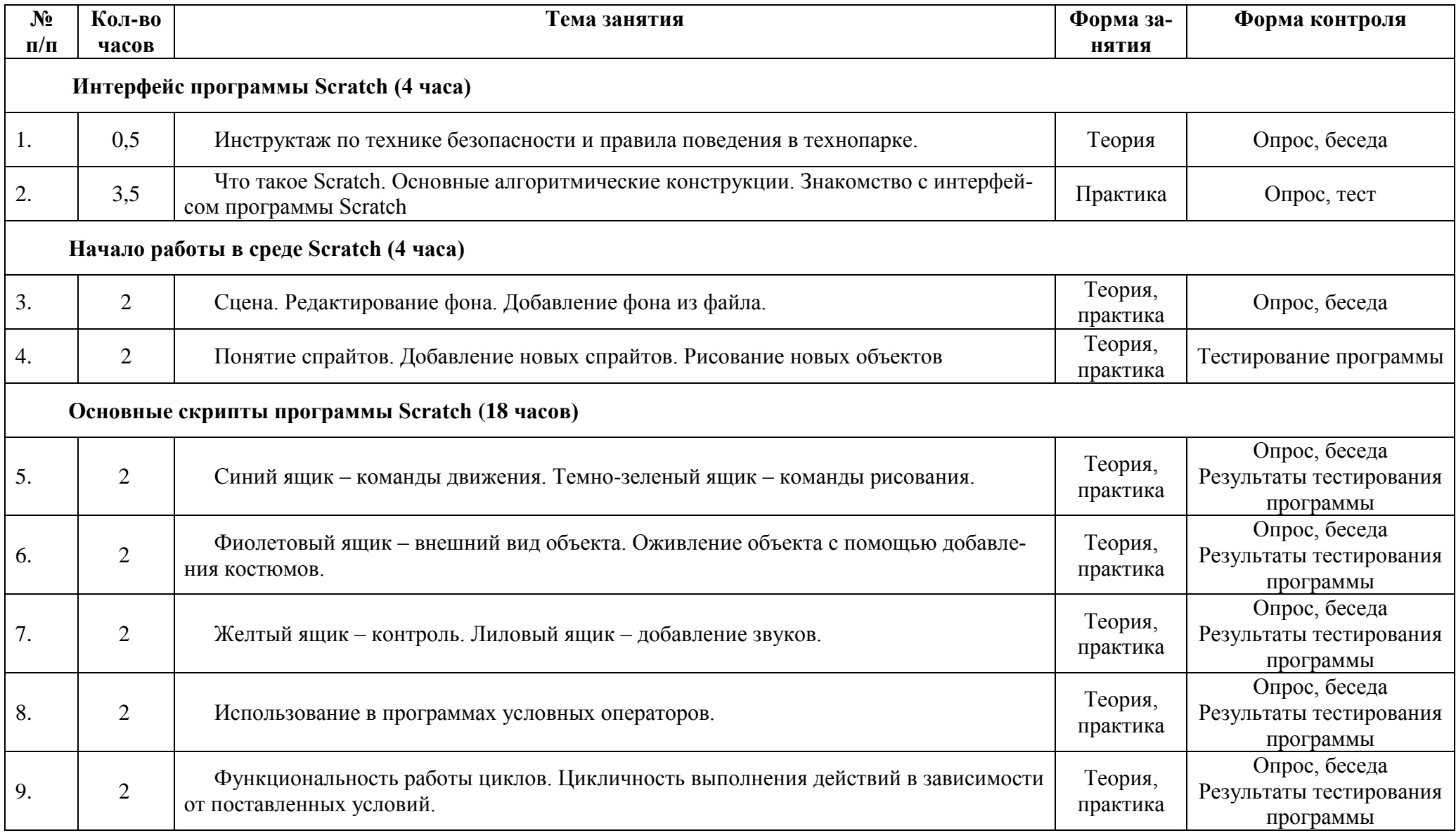

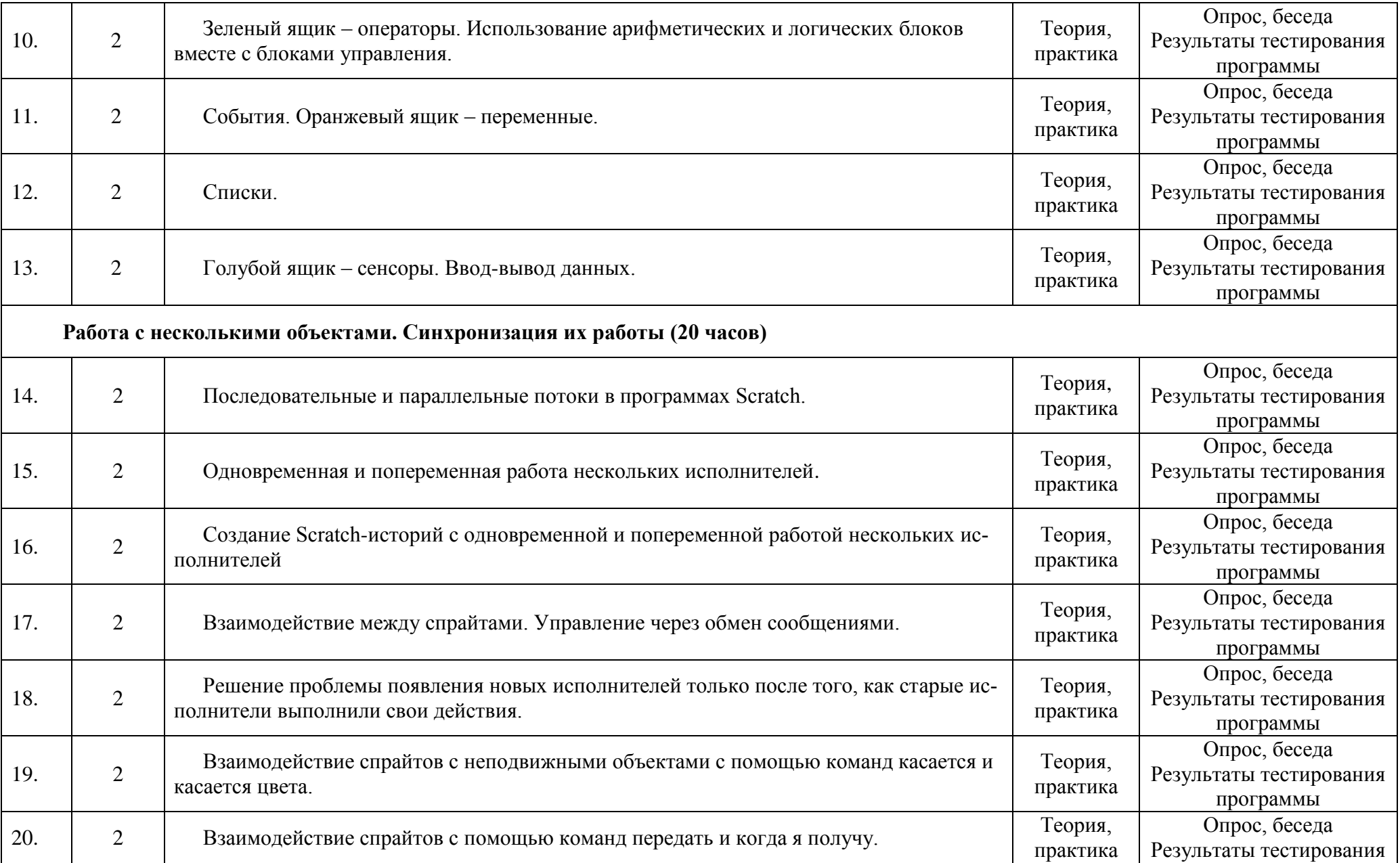

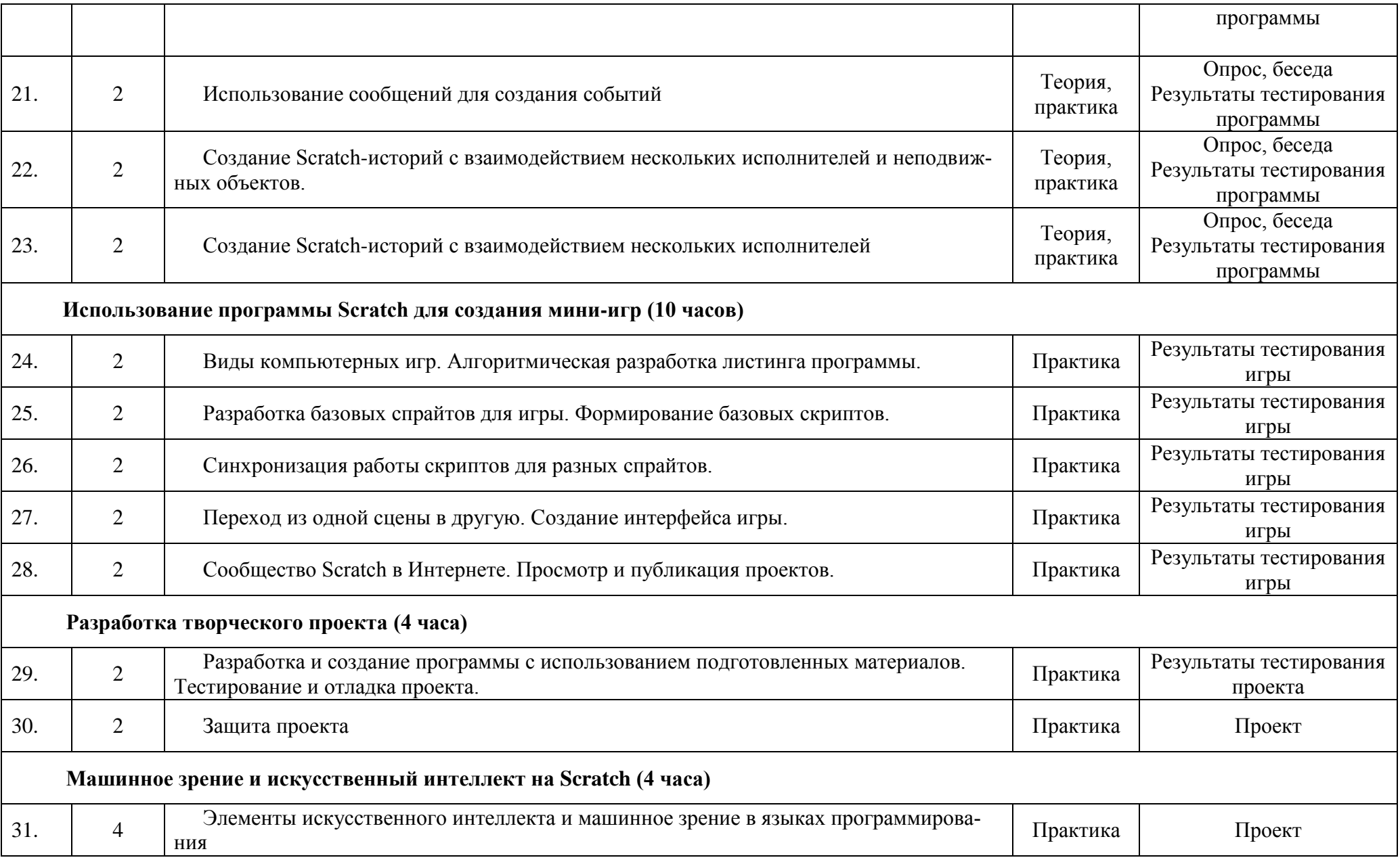

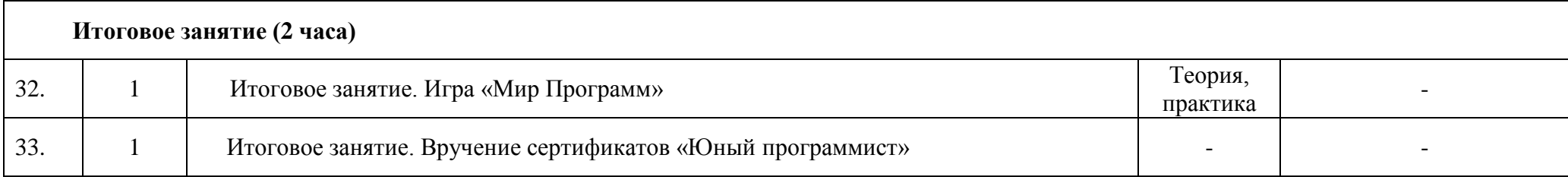

## **Ресурсное обеспечение Программы**

*Материально-техническое обеспечение:*

ноутбуки с установленным необходимым программным обеспечением;

интерактивная панель.

*Учебно-методическое обеспечение:* 

 «Пропедевтика идей параллельного программирования в средней школе при помощи среды Scratch», В.Г. Рындак, В.О. Джинжер, Л.В. Денисова.

 «Ранее обучение программирование в среде Scratch», В.Г. Рындак, В.О. Джинжер, Л.В. Денисова.

Scratch | Home | imagine, program, share [cайт]. URL: http://scratch.mit.edu

Scratch | Галерея | Gymnasium №3 [сайт]. URL: http://scratch.mit.edu/galleries/view/54042

 Базисный учебный план общеобразовательных учреждений Российской Федерации. М.: Просвещение, 2008. 25 с. (Стандарты второго поколения).

 Герасимова Т. Б. Организация проектной деятельности в школе. // Преподавание истории в школе. 2007. № 5. С. 17–21.

 Голиков Д.И. «Scratch для юных программистов», «БХВ-Петербург», Санкт-Петербург, 2017.

 Краля Н. А. Метод учебных проектов как средство активизации учебной деятельности учащихся: Учеб-но-методическое пособие / Под ред. Ю. П. Дубенского. Омск: Изд-во ОмГУ, 2005. 59 с.

 Матвеева Н. В. Информатика и ИКТ. 3 класс: методическое пособие / Н. В. Матвеева, Е. Н. Челак, Н. К. Конопатова, Л. П. Панкратова. М.: БИНОМ. Лаборатория знаний, 2009. 420 с.

 Патаракин Е. Д. Учимся готовить в среде Скретч (Учебно-методическое пособие). М: Интуит.ру, 2008. 61 с.

 Скретч [Электронный ресурс] // Материал с Wiki-ресурса Letopisi.Ru — «Время вернуться домой». URL: http://letopisi.ru/index.php/Скретч

 Хохлова М. В. Проектно-преобразовательная деятельность младших школьников. // Педагогика. 2004. № 5. С. 51–56.

 Школа Scratch [Электронный ресурс] // Материал с Wiki-ресурса Letopisi.Ru — «Время вернуться домой». URL: http://letopisi.ru/index.php/Школа\_Scratc